## **Министерство образования Иркутской области**

Государственное бюджетное профессиональное образовательное учреждение Иркутской области «Иркутский авиационный техникум» (ГБПОУИО «ИАТ»)

Рассмотрено на заседании ВЦК ИСП Протокол № 11 от 18.05.2023 г.

## **МЕТОДИЧЕСКИЕ УКАЗАНИЯ ПО ВЫПОЛНЕНИЮ КУРСОВОЙ РАБОТЫ**

**по**

## **МДК 01.03 Разработка мобильных приложений**

**для специальности**

**09.02.07 Информационные системы и программирование квалификация Администратор баз данных**

Иркутск 2023

# **Содержание**

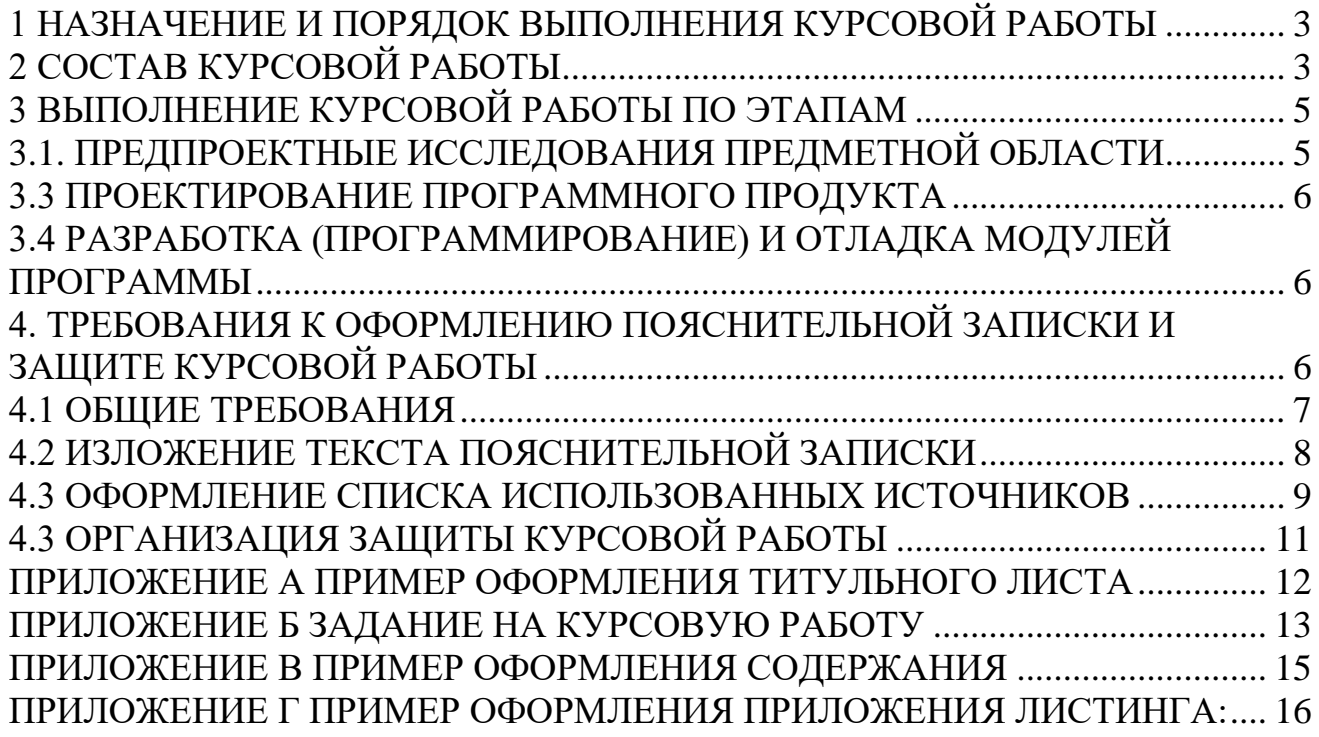

### <span id="page-2-0"></span>**1 НАЗНАЧЕНИЕ И ПОРЯДОК ВЫПОЛНЕНИЯ КУРСОВОЙ РАБОТЫ**

Целью выполнения курсовой работы по **МДК 01.03 Разработка мобильных приложений** является закрепление теоретических знаний и практических умений, получаемых при изучении **МДК 01.03 Разработка мобильных приложений** в рамках профессионального модуля ПМ.01 Разработка модулей программного обеспечения для компьютерных систем.

Курсовая работа демонстрирует владение профессиональными компетенциями:

 Формировать алгоритмы разработки программных модулей в соответствии с заданием.

Разрабатывать программные модули в соответствии с заданием.

 Выполнять отладку программных модулей с использованием специализированных программных средств.

- Выполнять тестирование программных модулей.
- Осуществлять рефакторинг и оптимизацию программного кода.
- Разрабатывать модули программного обеспечения для мобильных платформ.
- Разрабатывать технологическую документацию.

Курсовая работа посвящена разработке мобильного приложения. Работа над курсовой работой (далее - КР) включает следующие этапы:

1) получение индивидуального задания;

2) предпроектное исследование предметной области (определение цели, задач и области применения, описание предметной области);

3) обзор программного обеспечения для разработки (определение функционала мобильного приложения, выбор архитектуры программного обеспечения, выбор языка программирования и среды разработки, выбор СУБД);

4) проектирование программного обеспечения (определение функционала приложения, разработка структурной, функциональной схемы ПО, построение ER-модели);

5) разработка (программирование) и отладка программы (модулей, создание клиентской и серверной части программного продукта);

6) составление программной документации (руководство пользователя, оформление пояснительной записки);

7) подготовка к защите (составление пояснительной записки, речи и презентации).

При работе над курсовой работой необходимо опираться на следующие этапы в соответствии с жизненным циклом:

Формирование требований к мобильному приложению.

- Разработка концепции мобильного приложения.
- Эскизный проект.
- Технический проект
- Ввод в действие.

Сопровождение мобильного приложения.

## <span id="page-2-1"></span>**2 СОСТАВ КУРСОВОЙ РАБОТЫ**

Работа над курсовой работой является индивидуальной. На основании задания (которое выдается обучающемуся) на курсовую работу студент представляет себе и описывает предметную область, для которой проектируется мобильное приложение.

Курсовая работа состоит из аналитической и практической части, выполняемой с

применением автоматизированных средств проектирования (CASE-средств) и инструментальных средств разработки.

Аналитическая часть курсовой работы выполняется обучающимся на основании его знаний о предметной области, являющейся предметом проектирования, с привлечением имеющихся у него знаний о структуре, функционировании и документообороте реальных предприятий.

База данных и выбор СУБД реализации работы производится по выбору обучающегося.

Программная часть (клиентская и серверная части) реализации работы производится с использованием актуальных и востребованных средств разработки и языков программирования по выбору обучающегося, но с обоснованием.

Курсовая работа, представленная пояснительной запиской, должна быть единым, целостным документом, в котором каждый следующий раздел логически следует из предыдущего, опираясь на введенные обозначения, переменные, используя одинаковую символику и определения.

Пункты пояснительной записки курсовой работы по МДК 01.03 Разработка мобильных приложений состоит из следующих разделов:

Введение

1.Предпроектное исследование

1.1.Описание предметной области мобильного приложения.

1.2.Обзор инструментальных средств для разработки.

2.Проектирование мобильного приложения.

2.1 Структурная схема приложения.

2.2 Проектирование базы данных.

2.3 Проектирование пользовательского интерфейса.

3.Разработка мобильного приложения.

3.1 Разработка интерфейса мобильного приложения.

3.2 Разработка базы данных мобильного приложения.

3.3 Разработка мобильного приложения.

4. Технологическая документация мобильного приложения.

4.1 Руководство пользователя мобильного приложения.

Заключение

Список используемых источников

Приложение А Листинг (на усмотрение обучающегося)

*Введение* является одной из основных частей курсовой работы, в которой должны быть раскрыты следующие вопросы:

- обоснование актуальности темы данной работы;
- необходимые теоретические выкладки и определения, которые будут встречаться в следующих разделах работы;
- цель курсовой работы;
- определение задач, решение которых необходимо для достижения поставленной цели.

При обосновании актуальности темы курсовой работы следует показать степень её практического применения. Во введении желательно отразить основные понятия, можно дать краткую историческую справку по исследуемой теме. Введение должно занимать не более 2 страниц.

*1.Предпроектное исследование*

*1.1.Описание предметной области мобильного приложения* предназначен для описания предметной области с детальным описание объектов и связей между ними, а также выделенных понятий и терминов.

*1.2. Обзор инструментальных средств для разработки мобильного приложения р*аскрывает список инструментов в разработки программного продукта с обоснованием их выбора.

*2.Проектирование мобильного приложения.*

*2.1. Структурная схема приложения*. В данном разделе представляется схема, которая описывает как построено мобильное приложение. Элементы, обеспечивающие работу приложения любого назначения, перечисляются в определении: средства, методы и персонал, которые обеспечивают работу приложения.

*2.2. Проектирование базы данных*. В приложении имеется база данных, следовательно, проектирование ER-модели базы данных является обязательном этапом. Данный пункт должен содержать ER-модели в виде рисунка и описание этой модели. На ER-модели все сущности должны быть связаны.

*2.3. Проектирование пользовательского интерфейса.* На данном этапе необходимо указать инструмент разработки прототипа пользовательского интерфейса, наличие всех окон прототипа, переход между ними, с описанием прототипа, а также выводом по созданному прототипу.

*3.Разработка мобильного приложения.*

*3.1 Разработка интерфейса мобильного приложения.* Подразумевает проектирование пользовательского интерфейса (прототип) и его описания.

*3.2 Разработка базы данных мобильного приложения.* Демонстрируется процесс создания базы данных. Описывается база данных.

*3.3 Разработка мобильного приложения.* Демонстрируется процесс всей работы над программным продуктом. Если имеется программный код (листинг), то необходимо ссылаться на него по тексту. Необходимо продемонстрировать все моменты, которые относятся к реализации, например, описание компоненты, описание примененных методов, классов и функций.

*4. Технологическая документация мобильного приложения.*

*4.1 Руководство пользователя мобильного приложения.* Документ «Руководство пользователя» относится к пакету эксплуатационной документации. Основная цель руководства пользователя заключается в обеспечении пользователя необходимой информацией для самостоятельной работы с программой или автоматизированной системой.

*Заключение* Представляются выводы по работе.

*Список используемых источников*

*Приложение А (название обязательно) Листинг (на усмотрение обучающегося).*

## <span id="page-4-0"></span>**3 ВЫПОЛНЕНИЕ КУРСОВОЙ РАБОТЫ ПО ЭТАПАМ**

## <span id="page-4-1"></span>**3.1. ПРЕДПРОЕКТНЫЕ ИССЛЕДОВАНИЯ ПРЕДМЕТНОЙ ОБЛАСТИ**

Работа над курсовой работой начинается с разработки плана курсовой работы, в которую входит:

- 1. Название программного продукта.
- 2. Цель проекта.
- 3. Основные задачи (что необходимо выполнить, чтобы достигнуть цели).
- 4. Область применения программного продукта.
- 5. Описание предметной области. Анализ и выбор инструментальных средств для разработки.

## <span id="page-5-0"></span>3.3 ПРОЕКТИРОВАНИЕ ПРОГРАММНОГО ПРОДУКТА

Проектирование программного обеспечения подразумевает разработку структурной и функциональной схемы будущего программного продукта, выполненный с помощью программ, предназначенных для проектирования. Создать структурную или функциональную схему, в которой отразить, как функционирует ваш программный продукт, как построено приложение. Проектирование базы данных должно быть представлено ER-моделью с детальным описанием всего что есть на модели.

Результатом проектирования является детальная модель разрабатываемого программного обеспечения вместе со спецификациями его компонентов всех уровней. Тип модели зависит от выбранного подхода (структурный, объектный или компонентный) и конкретной технологии проектирования. Процесс проектирования охватывает, как проектирование программ (подпрограмм) и определение взаимосвязей между ними, так и проектирование данных, с которыми взаимодействуют эти программы или подпрограммы.

Принято различать два аспекта проектирования:

логическое проектирование, включающее проектные операции, которые не зависят от имеющихся технических и программных средств, составляющих среду функционирования программного продукта;

физическое проектирование - привязка к конкретным техническим и программным средствам среды функционирования с учетом ограничений, определенных в спецификациях.

Этап процесса проектирования также включает:

- выбор архитектуры программного обеспечения;
- выбор типа пользовательского интерфейса и технологии работы с документами;
- выбор подхода к разработке (структурного или объектного);
- выбор языка и среды программирования.

## <span id="page-5-1"></span>3.4 РАЗРАБОТКА (ПРОГРАММИРОВАНИЕ) И ОТЛАДКА МОДУЛЕЙ ПРОГРАММЫ

Процесс выбранном поэтапного написания кодов программы на языке программирования (кодирование), их тестирование и отладку.

## <span id="page-5-2"></span>4. ТРЕБОВАНИЯ К ОФОРМЛЕНИЮ ПОЯСНИТЕЛЬНОЙ ЗАПИСКИ И ЗАЩИТЕ КУРСОВОЙ РАБОТЫ

Рекомендуется в тексте пояснительной записки использовать графики, схемы, диаграммы и другие иллюстрационные материалы, наглядно представляющие процесс и результаты проектирования.

Общий объем записки к курсовой работе – не менее 30 страниц формата А4. Материал излагается по разделам в соответствии с содержанием, над каждым разделом дается соответствующее название.

Необходимо стремиться к ясности и самостоятельности изложения, не повторять текстов из литературных источников. Все цитаты, заимствованные цифры и факты должны иметь ссылки на источники.

Все материалы сшиваются в папку. Материал проекта располагается в следующем порядке:

- 1. Титульный лист (Приложение А).
- 2. Задание на проектирование (Приложение Б).
- 3. Содержание (Приложение В).

4. Скомплектованная по разделам текстовая часть с иллюстрациями.

5. Заключение.

6. Список использованных источников.

7. Приложения.

Материалы размещенные в репозитории студента с названием KR на сервере техникума (http://gitlab.irkat.ru).

Материалы необходимо загрузить соблюдая следующую структуру:

├── docs

– Презентация.pptx (при наличии)

– Презентация.pdf (формируется на защиту)

– Пояснительная записка.docx

– Пояснительная записка.pdf (формируется на защиту)

— Задание на курсовую работу.pdf (сканированный документ с подписями) ├── project

│ └── Исходные файлы проекта

├── README.md

└── .gitignore

При защите курсовой работы следует иметь при себе реализованные материалы на машинных носителях, презентацию.

### <span id="page-6-0"></span>**4.1 ОБЩИЕ ТРЕБОВАНИЯ**

1) Пояснительная записка курсовой работы выполняется в печатном виде. Текст располагается на бумаге формата А4 (210×297 мм).

2) Повреждение листов, помарки текста или графики не допускаются.

3) Листы текстового документа должны быть сброшюрованы (сшитый в «скорошиватель»).

4) Параметры страницы: слева – 2,0; справа – 1,0; сверху и снизу – 2,0.

5) Абзацы в тексте начинают отступом 15-17 мм.

6) Размер шрифта Times New Roman должен быть 14 пунктов, расстояние между строками полуторный интервал.

7) Текст документа при необходимости разделяют на разделы и подразделы. Разделы, подразделы должны иметь заголовки. Заголовки следует печатать с прописной буквы без точки в конце, не подчеркивая. Переносы слов в заголовках не допускаются. Точку в конце заголовка не ставят. Расстояние между заголовком и последующим текстом должно быть 18 пунктов. Расстояние между заголовками раздела и подраздела - 8 пунктов. Расстояние между последней строкой текста и последующим заголовком - 18 пунктов.

8) Каждый раздел рекомендуется начинать с новой страницы. Разделы пояснительной записки должны иметь порядковые номера, обозначенные арабскими цифрами без точки, в пределах всей пояснительной записки и записанные с абзацного отступа.

9) Подразделы следует нумеровать арабскими цифрами в пределах каждого раздела. Номер подраздела состоит из номера раздела и подраздела, разделенных точкой. В конце номера подраздела точку не ставят.

10) Нумерация страниц пояснительной записки должна быть сквозной. Первой страницей является титульный лист. На титульном листе номер не ставят.

11) Приложения нумеруются буквами русского алфавита и содержат название.

12) На первом (заглавном) листе помещают содержание, включающее номера и наименования разделов и подразделов с указанием номеров листов. Содержание включают в общее количество листов документа. Слово "Содержание" записывается в виде заголовка (симметрично тексту) с прописной буквы. Наименования, включенные в содержание, записывают строчными буквами, начиная с прописной буквы.

# <span id="page-7-0"></span>**4.2 ИЗЛОЖЕНИЕ ТЕКСТА ПОЯСНИТЕЛЬНОЙ ЗАПИСКИ**

1) Текст пояснительной записки должен быть кратким, четким и не допускать различных толкований.

2) В тексте пояснительной записки не допускается:

- применять сокращения слов, кроме установленных правилами и соответствующими государственники стандартами;
- сокращения типа: шт.; экз.; разд.; п.; рис.; поз.; табл. следует применять только в сопровождении цифр. Например: 10 экз.; п.4; разд. 2.;
- использовать в тексте математический знак минус (-) перед отрицательными значениями величин. Следует писать слово "минус":
- употреблять без цифр математические знаки (=<, **=**> и т.п.), а также знаки № (номер), % (процент) и т.д.

3) Допускается применять аббревиатуру (сокращения терминов, состоящих из нескольких слов) и сокращенные наименования изделий. Но при первом упоминании обязательно приводится их полное название и в скобках сокращенное. Например: АСУ автоматизированная система управления.

4) Наименования команд, режимов, сигналов и т.п. в тексте следует выделять кавычками.

5) Иллюстрации.

 Все иллюстрации (диаграммы, схемы, чертежи) именуются рисунками. Рисунки, если их в тексте больше одного, нумеруются последовательно арабскими цифрами сквозной нумерацией, например: (Рисунок 3). Допускается нумерация иллюстраций в пределах раздела (Рисунок 2.3).

 Рисунки могут иметь наименования и поясняющие данные (подрисуночный текст). Слово "Рисунок" и наименование рисунка помещают после пояснительных данных и располагают следующим образом: Рисунок 3 - Медведь.

При ссылках на иллюстрации следует писать "... в соответствии с рисунком 3".

6) Таблицы.

 Цифровой материал, как правило, оформляют в виде таблиц. Заголовки граф таблиц начинают с прописных букв, а подзаголовки - со строчных, если они составляют одно предложение с заголовком. Если подзаголовки имеют самостоятельные значения, то их начинают с прописных букв. Заголовки и подзаголовки указывают в единственном числе.

 Если строки или графы выходят за формат листа, таблицу делят на части, которые в зависимости от таблицы переносят на другие листы, или помещают на одном листе рядом, или одна под другой.

 Слово "Таблица", заголовок (при его наличии) и порядковый номер таблицы помещают один раз слева над первой частью таблицы. Например:

Таблица 15 - Сравнительные характеристики элементов

Над последующими частями таблицы помещают слова "Продолжение таблицы " с указанием номера. Если в конце страницы таблица прерывается, и ее продолжение будет на следующей странице, то в первой части таблицы нижнюю горизонтальную линию, ограничивающую таблицу, не проводят.

 Таблицы, за исключением таблиц приложений, следует нумеровать арабскими цифрами сквозной нумерацией. Допускается нумерация таблиц в пределах раздела. В этом случае номер таблицы состоит из номера раздела и порядкового номера таблицы, разделенных точкой.

При ссылке на таблицу указывают слово "таблица" и ее номер.

7) Формулы.

 В формулах в качестве символов следует применять обозначения, установленные соответствующими стандартами. Перенос формул допускается только на знаках +, -, \*, =, причем на новой строке знак необходимо повторить. Расшифровку символов с указанием единиц физических величин и числовых коэффициентов, входящих в формулу, дают с новой строки в той же последовательности, в какой они приведены в формуле. Первая строка расшифровки должна начинаться со слова "где" без двоеточия после него, например:

 $I = U / R,$  (21)

где I - сила тока, А;

 Формулы следует выделять из текста в отдельную строку. Выше и ниже каждой формулы должно быть оставлено не менее одной свободной строки.

 Формулы должны нумероваться сквозной нумерацией арабскими цифрами. Номер указывают справа на уровне формулы в круглых скобках, например:

 $V = M / W,$  (12)

 Ссылки в тексте на номер формулы дают в скобках, например: "... в формуле (12)". Допускается нумерация формул в пределах раздела.

8) Список использованной литературы и приложения.

 В список использованной литературы включаются все источники, которые следует располагать в порядке появления ссылок в тексте.

 Сведения о книгах (монографии, учебники, справочники и т. д.) должны включать: фамилию и инициалы автора, заглавие книги, место издания, издательство, год издания, количество страниц в книге. Допускается сокращение названия трех городов - Москва (М.).Санкт-Петербург (С.-Пб.), Киев (К.). Например:

Шляндин В.И. Цифровые измерительные устройства. - М.: Высшая школа. 1991. - 335 с.

 Иллюстрационный материал, таблицы или тексты вспомогательного характера допускается давать в виде приложений. Приложения оформляются как продолжение пояснительной записки. Каждое приложение должно начинаться с нового листа с указанием наверху посередине страницы слова "Приложение". Приложение должно иметь тематический заголовок, который записывают симметрично текста с прописной буквы отдельной строкой.

 Приложения обозначают заглавными буквами русского алфавита, начиная с А, за исключением букв Е, З, Й, О, Ч, Ь, Ы, Ъ. Если в документе одно приложение, оно обозначается "Приложение А".

### <span id="page-8-0"></span>**4.3 ОФОРМЛЕНИЕ СПИСКА ИСПОЛЬЗОВАННЫХ ИСТОЧНИКОВ**

Список использованных источников оформляется в полном соответствии с библиографическими обоснованиями согласно *ГОСТ 7.0.100-2018. Библиограифческая запись. Библиографическое описание: общие требования и правила составления.*

Все источники должны быть представлены в алфавитном порядке. Сведения об источниках следует нумеровать арабскими цифрами без точки и печатать с абзацного отступа.

Количество источников должно быть не менее 10. Источник все должны быть связаны с текстом, т.е. в тексте должна быть ссылка на источник. Оформляется она в виде квадратных скобок и номером в списке. Например, [2].

### **Пример:**

#### **Книга одного автора /печатный ресурс/**

Лушникова, Т. Ю. Основы государственного и муниципального управления. Государственное управление : учебное пособие / Т. Ю. Лушникова. – Челябинск : Издательство Челябинского государственного университета, 2019. – 175 с. – ISBN 978-5-7271-1553-4. – Текст :непосредственный.

#### **Книга одного автора / электронный ресурс /**

Селентьева, Д. О. Политическая имиджелогия : учебное пособие / Д. О. Селентьева. – 2-е изд., испр. и доп. – Москва : Юрайт, 2019. – 164 с. – (Бакалавр и магистр. Академический курс). – ISBN 978-5-534-06386-8. – Текст : электронный // Юрайт : [электрон.-библ. система]. – URL: https://www.biblio-online.ru/bcode/434299 (дата обращения: 25.06.2019). – Режим доступа: для зарегистрир. пользователей ЧелГУ.\*

### **Книга дух авторов /печатный ресурс/**

Сорокотягин, И. Н. Профессиональная этика юриста : учебник для академического бакалавриата / И. Н. Сорокотягин, А. Г. Маслеев. – 2-е изд., перераб. и доп. – Москва : Юрайт, 2015. – 327 с. – ISBN 978-5-9916-3992-7. – ISBN 978-5-9916-5523-1. – Текст : непосредственный.

### **Сайты, порталы, базы данных**

Python 3 для начинающих – Строки. Функции и методы строк. – URL: https://pythonworld.ru/tipy-dannyx-v-python/stroki-funkcii-i-metody-strok.html (дата обращения: 25.10.2023). – Текст: электронный.

### **Сайт электронной библиотеки**

Scopus : реферативная база данных / Elsevier BV. – URL: http://www.scopus.com/ (дата обращения: 01.10.2023). – Яз. англ. – Режим доступа: для зарегистрир. пользователей ЧелГУ. – Текст : электронный

## <span id="page-10-0"></span>**4.3 ОРГАНИЗАЦИЯ ЗАЩИТЫ КУРСОВОЙ РАБОТЫ**

Процедура защиты курсовой работы осуществляется в следующем порядке:

- обучающийся заранее должен установить разработанное приложение на указанный преподавателем компьютер;
- подготовить доклад по тематике КР и презентацию, которая должна обязательно содержать основные теоретические выкладки по поставленной теме, постановку задачи, ее проектирование, разработку;
- запустить приложение и пояснить основные элементы работы с приложением;
- ответить на дополнительные вопросы.

Курсовая работа по результатам выполнения и защиты оценивается по пятибалльной системе с учетом следующих основных параметров:

- степень соответствия содержания и объема работы индивидуальному заданию;
- правильность работы приложения;
- знание обучающимся кода приложения;
- качество оформления текстовой части, табличного и иного графического материала;
- полнота и правильность ответов на вопросы, заданные в ходе защиты курсовой работы;
- соблюдение графика работы.

Итоговая оценка за курсовую работу заносится в ведомость и в зачетную книжку обучающегося.

## <span id="page-11-0"></span>**Приложение А Пример оформления титульного листа**

Министерство образования Иркутской области Государственное бюджетное профессиональное образовательное учреждение Иркутской области  $\kappa M$ ркутский авиационный техникум» (ГБПОУИО «ИАТ»)

KP.09.02.07.22.202.02 II3

## МОБИЛЬНОЕ ПРИЛОЖЕНИЕ «ЛИЧНЫЙ ДНЕВНИК»

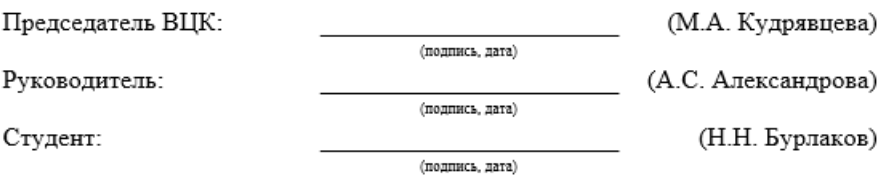

Иркутск 2022

### Приложение Б Задание на курсовую работу

Министерство образования Иркутской области

<span id="page-12-0"></span>Государственное бюджетное профессиональное образовательное учреждение Иркутской области «Иркутский авиационный техникум» (ГБПОУИО «ИАТ»)

> УТВЕРЖДАЮ: Председатель ВЦК М.А. Кудрявцева 15 сентября 2022 г.

#### ЗАДАНИЕ

на курсовую работу

по МДК.01.03. «Разработка мобильных приложений» студенту III курса учебной группы БД-20-2 Бурлакову Никите Николаевичу (фамилия, имя, отчество)

Тема: Мобильное приложение «Личный дневник»

Начало проектирования: 15 сентября 2022 г.

Срок представления к защите: 06 декабря 2022 г.

Руководитель:

(подпись, дата)

(А.С. Александрова)

Студент:

(подпись, дата)

(Н.Н. Бурлаков)

### Продолжение приложения Б

Задание:

Разработать мобильное приложение в соответствии с предметной областью.

#### Требования к работе мобильного приложения:

- Приложение должно быть разработано для ОС Android (версия Lollipop и более поздние):
- Мобильное приложение должно быть разработано на языке программирования JAVA с использованием интегрированной среды разработки Android Studio.
- Приложение должно оперативно работать с данными в данной предметной области.
- Сведения должны храниться и использоваться при составлении и отборе статистических данных.
- На этапе проектирования программного обеспечения необходимо провести моделирование (составить структурную и функциональную схемы, построить ERмодель).
- Работа с исходными данными должна предусматривать режим коллективного доступа.
- Пользователь должен иметь возможность влиять на результаты расчетов путем выбора параметров данных, вида требуемой операции.
- Работа пользователя с приложением должна строиться в виде диалогового процесса с последовательным выбором действий.
- Результатами работы мобильного приложения является выполнение следующих операций:
	- изменение хранимых данных (ввод, редактирование, удаление данных), обеспечение целостности данных;
	- преобразование хранимых данных и/или формирование новых данных в результате выполнения процедур обработки;
	- руководство пользователя в составе программного комплекса (Help).

В результате выполнения курсовой работы должен быть выполнен полный цикл проектирования и разработки мобильного приложения, включая информационное, программное и документальное обеспечение.

При разработке мобильного приложения, для отслеживания работы с изменяющейся информацией, должна использоваться система управления версиями (git).

#### Методические указания по выполнению программной документации

Текст пояснительной записки оформляется в соответствии с ГОСТ 7.32-2017. Страницы текста и включенные в ПЗ иллюстрации и таблицы должны соответствовать формату А4 по ГОСТ 9327-60. Программная документация, входящая в состав курсовой работы, должна соответствовать требованиям ЕСПД.

#### Материалы, представляемые к защите

Пояснительная записка.

Программная часть.

Презентация.

Материалы размещенные в репозитории студента с названием KR на сервере техникума (http://gitlab.irkat.ru).

# <span id="page-14-0"></span>**Приложение В Пример оформления содержания**

### Содержание

<span id="page-14-1"></span>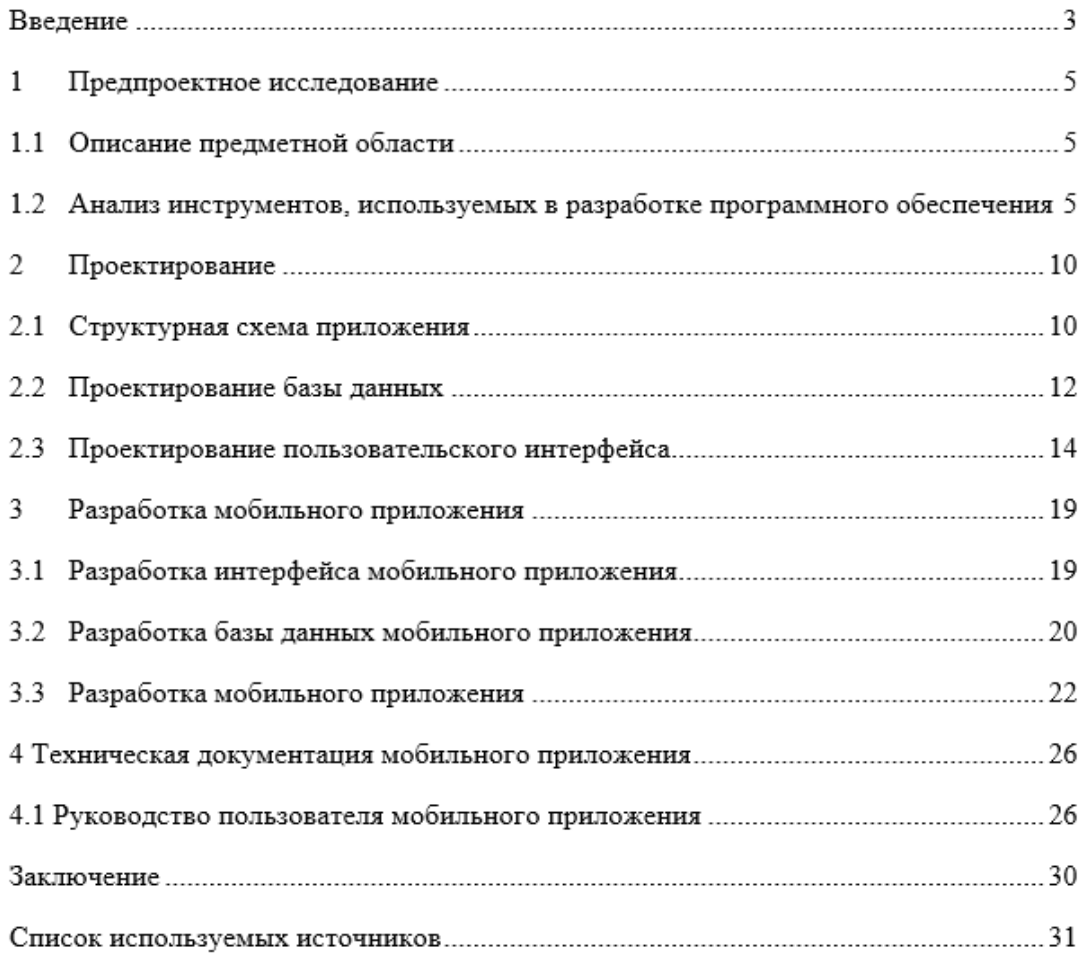

### **Приложение Г Пример оформления приложения ЛИСТИНГА:**

Приложение Б Листинг проверки авторизации и роли

```
func getPlaces() {
var tempPlaces = [PlaceM]()firstly {
placesStorageService.obtainPlaces()
}.then { places in
self.output?.didGetPlaces(places: places)
}.then \{ in
self.firebaseService.getPlaces()
}.then { places in
tempPlaces = places
}.then \{ in
self.placesStorageService.update(with: tempPlaces)
}.then \{-inself.output?.didGetPlaces(places: tempPlaces)
}.catch { \geq \vee oid in
self.output?.didGetPlacesWithError(message: "Не удалось
получить ответ от
сервера")
}
ł
    Исходный код класса, который занимается хранением
полученных от
сервера мест в ПЗУ устройства:
class PlacesStorageServiceImp: PlacesStorageService {
private let storageManager: CoreDataManager!
init(storageManager: CoreDataManager) {
self.storageManager = storageManager
ł
func obtainPlaces() -> Promise<[PlaceM]> {
return Promise { fulfill, reject in
let request = PlaceMO.createFetchRequest } ?>
```